**Приложение**

к программе СПО 13.02.11 Техническая эксплуатация и обслуживание электрического и электромеханического оборудования (по отраслям)

# МИНИСТЕРСТВО ОБРАЗОВАНИЯ И МОЛОДЕЖНОЙ ПОЛИТИКИ СВЕРДЛОВСКОЙ ОБЛАСТИ

## **ГОСУДАРСТВЕННОЕ АВТОНОМНОЕ ПРОФЕССИОНАЛЬНОЕ ОБРАЗОВАТЕЛЬНОЕ УЧРЕЖДЕНИЕ СВЕРДЛОВСКОЙ ОБЛАСТИ «БОГДАНОВИЧСКИЙ ПОЛИТЕХНИКУМ»**

## **УТВЕРЖДАЮ**

Директор ГАПОУ СО «БПТ»

*C.M. Звягинцев* « 25» *сельте* 2021 г.

# **РАБОЧАЯ ПРОГРАММА УЧЕБНОЙ ДИСЦИПЛИНЫ**

# **ОП.06 «Информационные технологии в профессиональной деятельности»**

## **Специальность**

13.02.11 «Техническая эксплуатация и обслуживание электрического и электромеханического оборудования (по отраслям)»

**Форма обучения** заочная **Срок обучения** 3 года 10 месяцев Программа рассмотрена на заседании ПЦК технического профиля ГАПОУ СО «БИТ» Протокол № *'/О* от « 25» инене 2021 г. Председатель цикловой комиссии Е.В.Снежкова

Рабочая программа учебной дисциплины ОП.06 «Информационные технологии в профессиональной деятельности» разработана на основе федерального государственного образовательного стандарта среднего профессионального образования по специальности 13.02.11 «Техническая эксплуатация и обслуживание электрического и электромеханического оборудования (по отраслям)» утвержденного приказом Минобрнауки РФ от 07 декабря 2017 г. №1196 (далее - ФГОС СПО) и с учетом запросов регионального рынка труда.

### Организация-разработчик:

Государственное автономное профессиональное образовательное учреждение Свердловской области «Богдановичский политехникум»

### Автор:

Обухова Н.А., преподаватель общеобразовательных дисциплин высшей квалификационной категории, ГАПОУ СО «БПТ», г. Богданович.

### **СОДЕРЖАНИЕ**

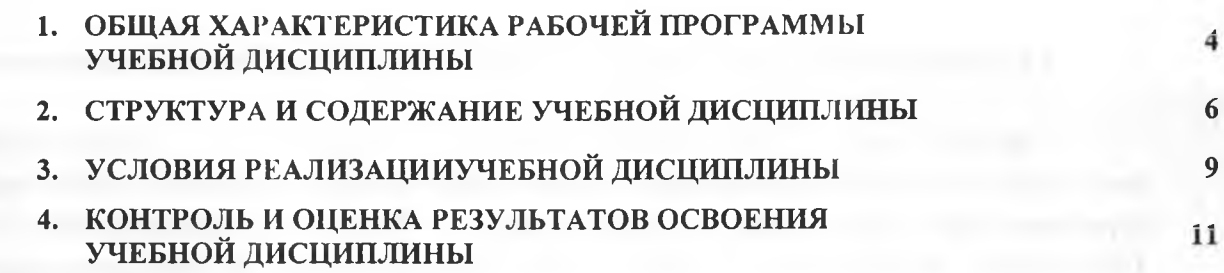

ATMA STORES

**CONTRACTOR** 

a month a company of the control of the

## **1. ОБЩАЯ ХАРАКТЕРИСТИКА РАБОЧЕЙ ПРОГРАММЫ УЧЕБНОЙ ДИСЦИПЛИНЫ «ИНФОРМАЦИОННЫЕ ТЕХНОЛОГИИ В ПРОФЕССИОНАЛЬНОЙ ДЕЯТЕЛЬНОСТИ»**

### **1.1. Место дисциплины в структуре основной образовательной программы:**

Учебная дисциплина «Информационные технологии в профессиональной деятельности» является обязательной частью общепрофессионального цикла основной образовательной программы в соответствии с ФГОС по специальности 13.02.11 Техническая эксплуатация и обслуживание электрического и электромеханического оборудования (по отраслям).

Учебная дисциплина «Информационные технологии в профессиональной деятельности» обеспечивает формирование профессиональных и общих компетенций по всем видам деятельности ФГОС по специальности 13.02.11 Техническая эксплуатация и обслуживание электрического и электромеханического оборудования (по отраслям). Особое значение дисциплина имеет при формировании и развитии ОК 2, ОК 4, ОК 5, ОК 9.

### **1.2. Цель и планируемые результаты освоения дисциплины:**

В рамках программы учебной дисциплины обучающимися осваиваются умения и знания

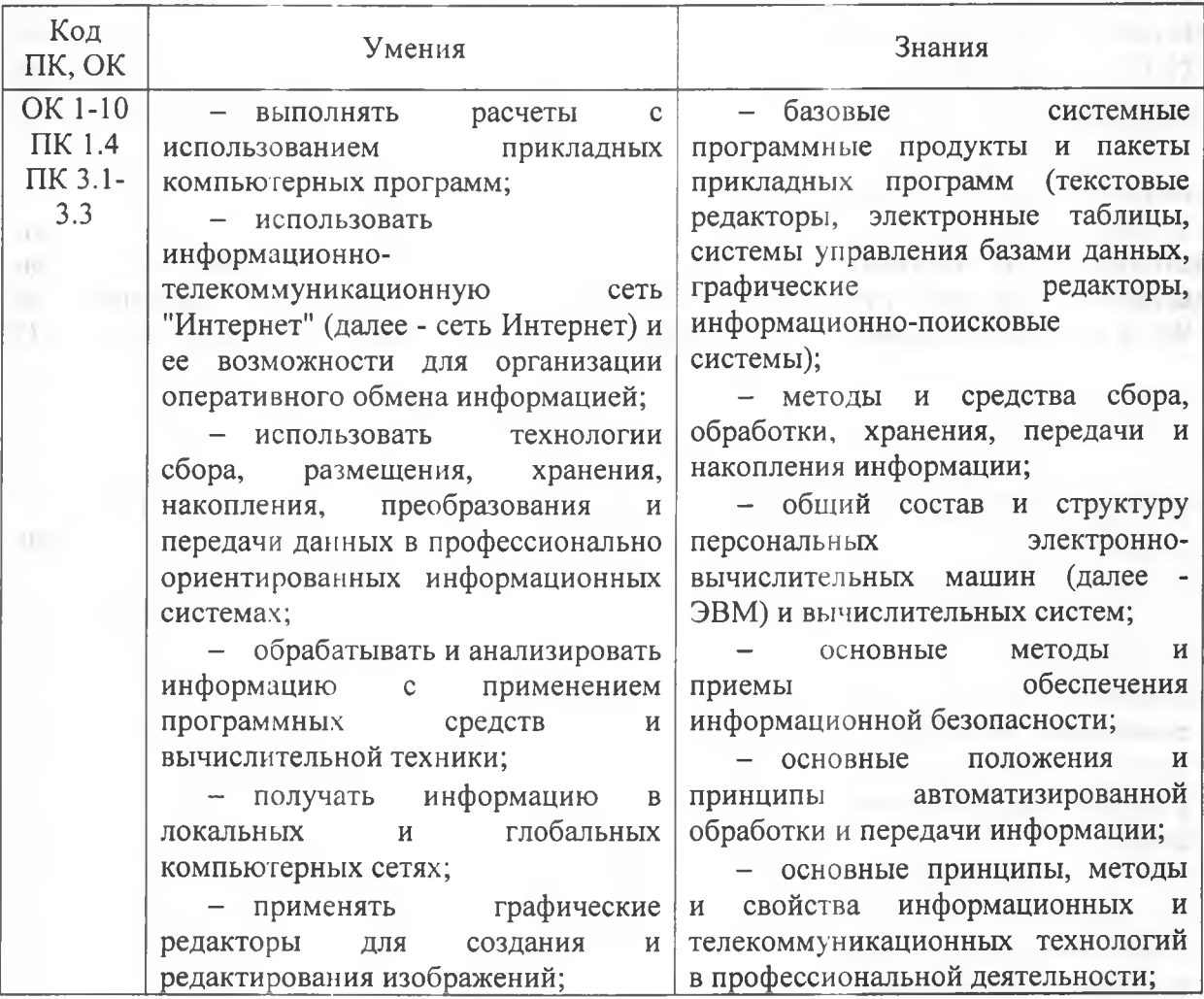

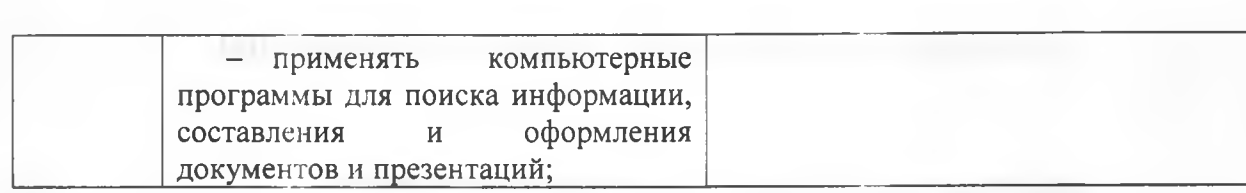

# **2. СТРУКТУРА И СОДЕРЖАНИЕ УЧЕБНОЙ ДИСЦИПЛИНЫ**

# **2.1. Объем учебной дисциплины и виды учебной работы**

П!

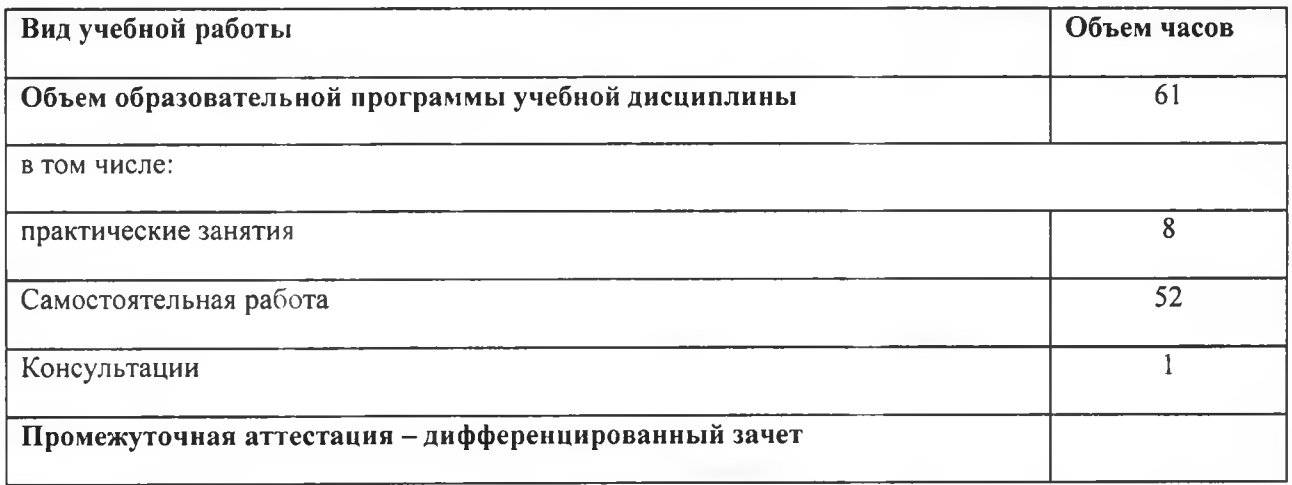

# **2.2. Тематический план и содержание учебной дисциплины**

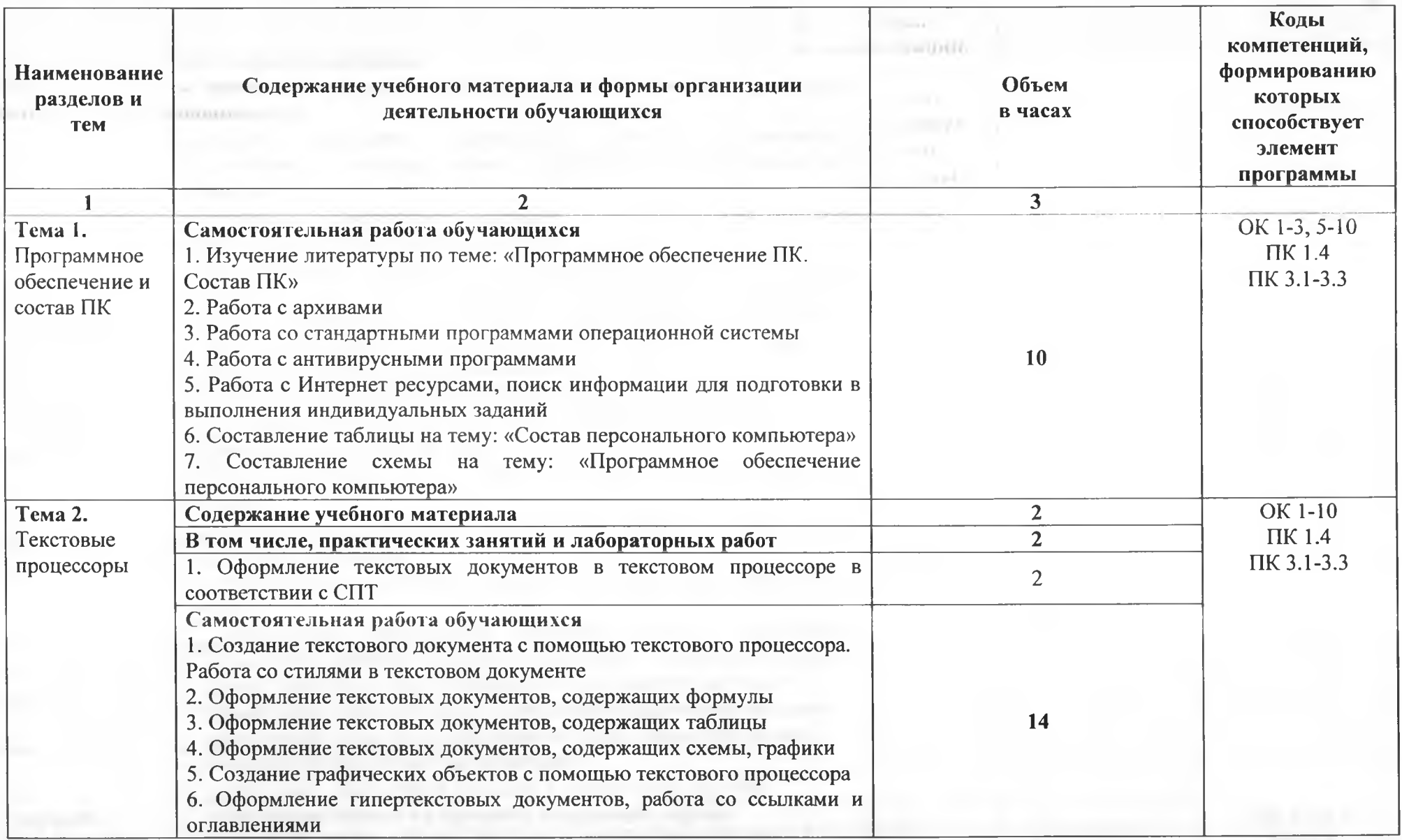

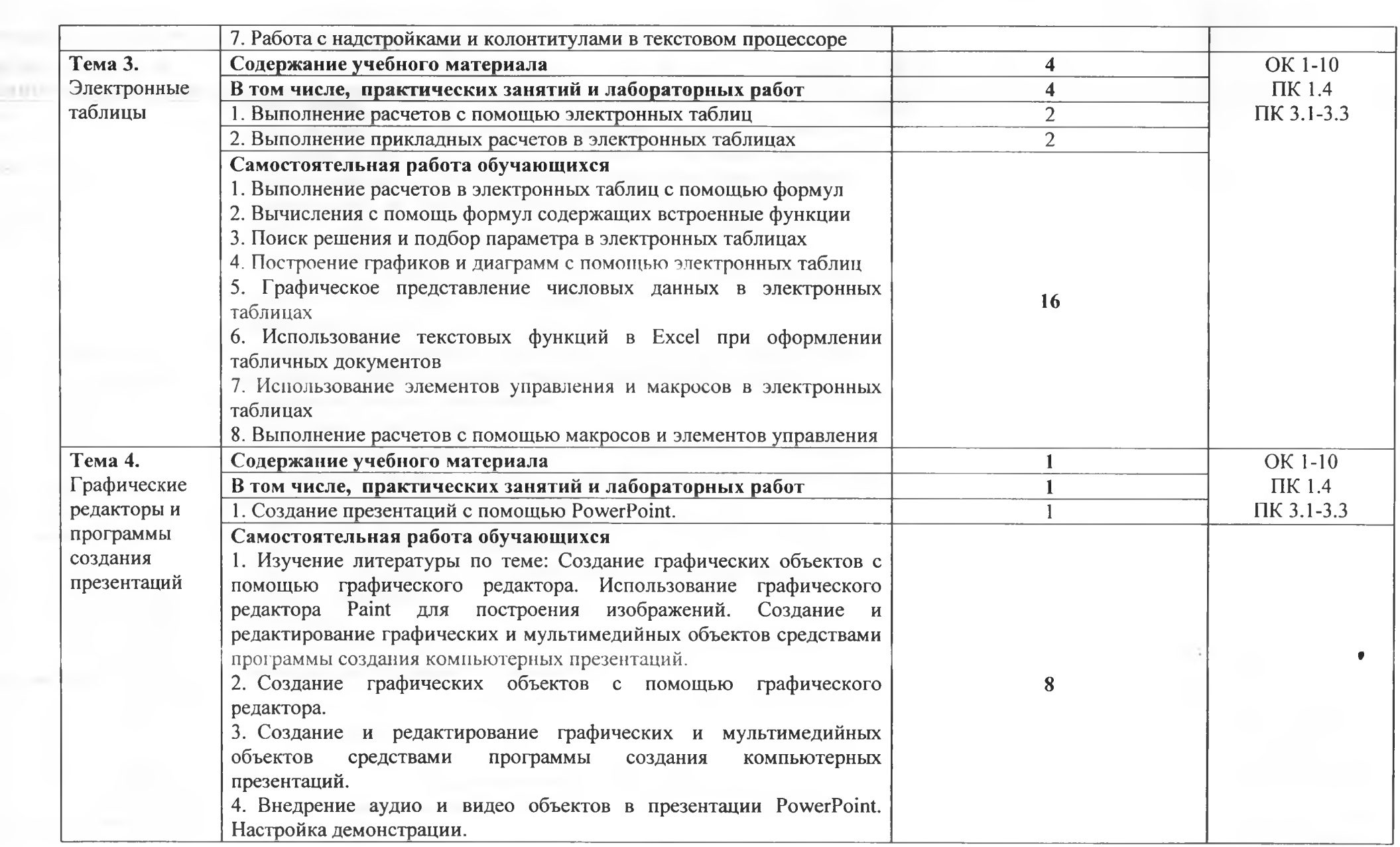

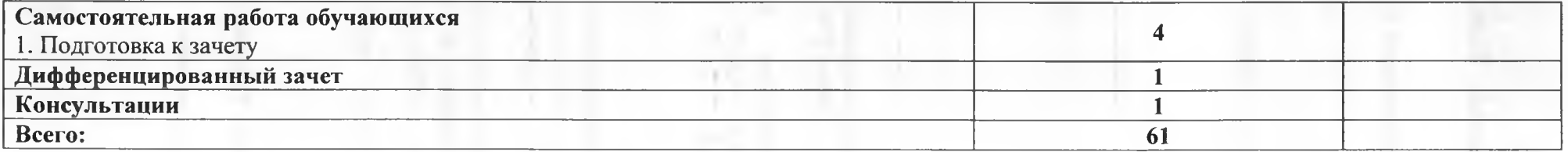

#### **3. УСЛОВИЯ РЕАЛИЗАЦИИ ПРОГРАММЫ УЧЕБНОЙ ДИСЦИПЛИНЫ**

### **ЗЛ. Для реализации программы учебной дисциплины должны быть предусмотрены следующие специальные помещения:**

Кабинет «Информатики и информационных технологий в профессиональной деятельности»,

оснащенный оборудованием:

посадочные места по количеству обучающихся;

рабочее место преподавателя;

образцы внутренней структуры системного блока (модули памяти DIMM, RIMM, DDR, системная плата);

техническими средствами обучения:

- персональные компьютеры;
- принтер и сканер
- аудио-колонки
- веб-камера.

### **3.2. Информационное обеспечение реализации программы**

### 3.2.1. Печатные издания

1. Филимонова, Е.В. Информационные технологии в профессиональной деятельности : учебник / Филимонова Е.В. — Москва : КноРус, 2021. — 482 с. — ISBN 978- 5-406-03029-5. — URL: [https://book.ru/book/936307.](https://book.ru/book/936307) — Текст : электронный.

2. Прохорский, Г.В. Информатика и информационные технологии  $\overline{\mathbf{R}}$ профессиональной деятельности : учебное пособие / Прохорский Г.В. — Москва : КноРус, 2021. — 271 с. — ISBN 978-5-406-08016-0. — URL: <https://book.ru/book/938649>. — Текст : электронный.

### 3.2.2. Электронные издания (электронные ресурсы)

1. Клочко И.А. Информационные технологии в профессиональной деятельности [Электронный ресурс]: учебное пособие для СПО / И.А. Клочко. — Электрон, текстовые данные. — Саратов: Профобразование, 2017. — 237 с. — 978-5-4488-0008-5. — Режим доступа: <http://www.iprbookshop.ru/64944.html>

2. Косиненко Н.С. Информационные технологии в профессиональной деятельности [Электронный ресурс]: учебное пособие для СПО / Н.С. Косиненко, И.Г. Фризен. — Электрон, текстовые данные. — Саратов: Профобразование, 2017. — 303 с. — 978-5-4488-0152-5. — Режим доступа: http://www.iprbookshop.ru/65730.html

3. Методическая копилка учителя информатики. Форма доступа: http:// [www.metod-kopilka.ru/](http://www.metod-kopilka.ru/)

### 3.2.3. Дополнительные источники (при необходимости)

1. Макарова Н.В. Информатика и ИКТ. Учебник. 11 класс. Базовый уровень / Макарова Н.В., Николайчук Г.С., Титова Ю.Ф. - СПб.: Питер, 2008.-224с.

2. Михеева Е.В. Информатика: учебник для студентов сред. проф. образования / Е.В. Михеева, О.И. Титова. - М.: Издательский центр «Академия», 2008.-352с.

3. Михеева Е.В. Практикум по информационным технологиям в профессиональной деятельности: учеб, пособие для студентов сред. проф. образования. Изд. 15-е. стереотипное./ Е.В. Михеева. – М.: Издательский центр «Академия», 2015.<br>4. Угринович Н.Л. Информатика и информационные технологии Уче

4. Угринович Н.Д. Информатика и информационные технологии Учебник для 10- 11 классов. Изд. 3-е. / Н. Д. Угринович Л. Л. Босова, Н. И. Михайлова.— М.: БИНОМ. Лаборатория знаний, 2006. - 512 с.<br>5. Угринович Н.Л. Прав

5. Угринович Н.Д. Практикум по информатике и информационным технологиям. Учебное пособие для общеобразовательных учреждений. Изд. 5-е, испр./Н. Д. Угринович, Л.Л. Босова, Н. И. Михайлова. — М.: БИНОМ. Лаборатория знаний, 2009. - 394 с.<br>6. Шафрин Ю.А.Информатика. Информационные технологии / Ю.А II

6. Шафрип Ю.А.Информатика. Информационные технологии / Ю.А Шафрин. том 1-2. - М.: Академия, 2004. - 311с.

**IVWW** 

RC.

лихан ни

PRETTRONE

### **4. КОНТРОЛЬ И ОЦЕНКА РЕЗУЛЬТАТОВ ОСВОЕНИЯ УЧЕБНОЙ ДИСЦИПЛИНЫ**

ГАПОУ СО «БПТ», реализующее подготовку по программе учебной дисциплины, обеспечивает организацию и проведение текущего контроля знаний и промежуточную аттестацию обучающихся. Порядок и содержание текущего контроля и промежуточной аттестации регламентируется «Положением о формах, периодичности и порядке текущего контроля успеваемости и промежуточной аттестации обучающихся по программам СПО» Богдановичского политехникума.

Текущий контроль знаний (успеваемости) проводится преподавателем на любом из видов учебных занятий. Формы текущего контроля выбираются преподавателем исходя из специфики учебной дисциплины и индивидуальных особенностей обучающихся.

Формой промежуточной аттестации по учебной дисциплине является дифференцированный зачет, который проводится после обучения по учебной дисциплине.

Для аттестации обучающихся создаются фонды оценочных средств (ФОС), позволяющие оценить результаты освоения дисциплины. Фонды оценочных средств для промежуточной аттестации разрабатываются и утверждаются ГАПОУ СО «БПТ» самостоятельно.

ФОС включают в себя педагогические контрольно-измерительные материалы, предназначенные для определения соответствия (или несоответствия) индивидуальных образовательных достижений основным показателям результатов подготовки.

Итоговая оценка результатов освоения дисциплины определяется как среднее арифметическое всех оценок индивидуальных образовательных достижений, полученных обучающимся в ходе текущего контроля и промежуточной аттестации. Итоговые оценки выставляются целыми числами в соответствии с правилами математического округления.

Оценка знаний, умений и компетенций по результатам текущего контроля и промежуточной аттестации производится в соответствии с универсальной шкалой:

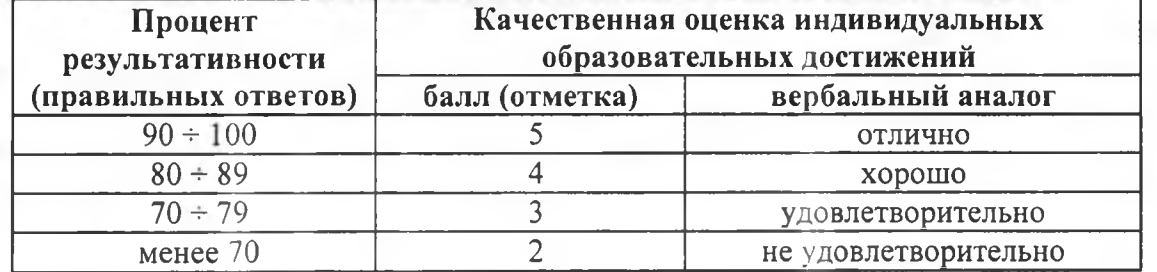

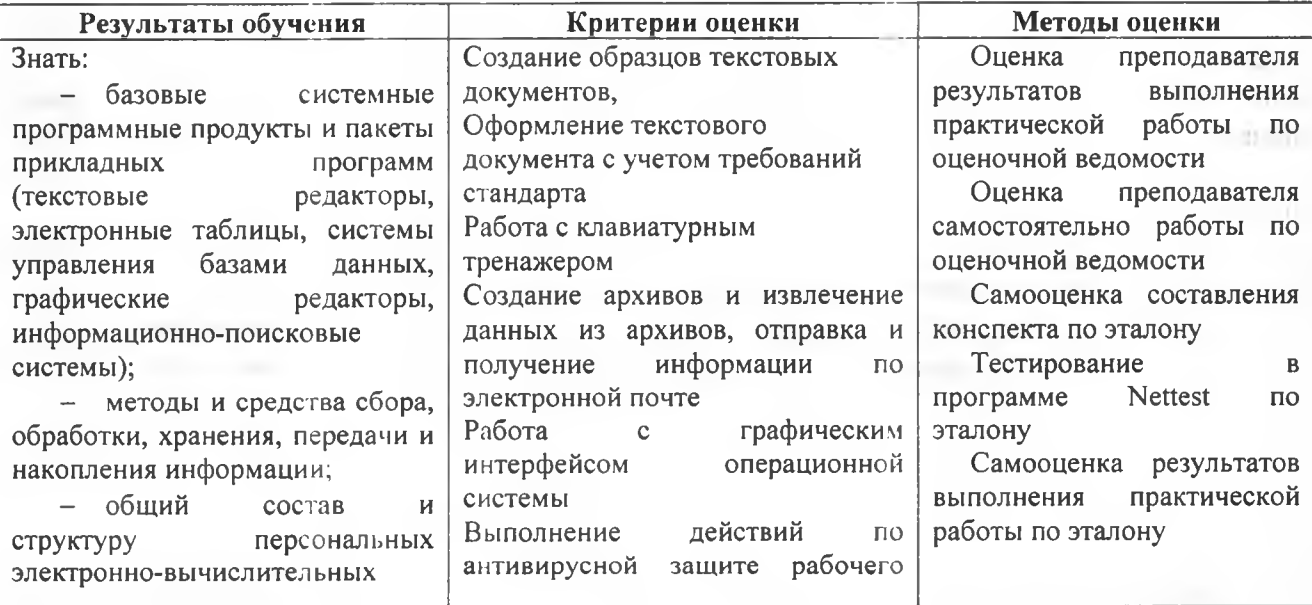

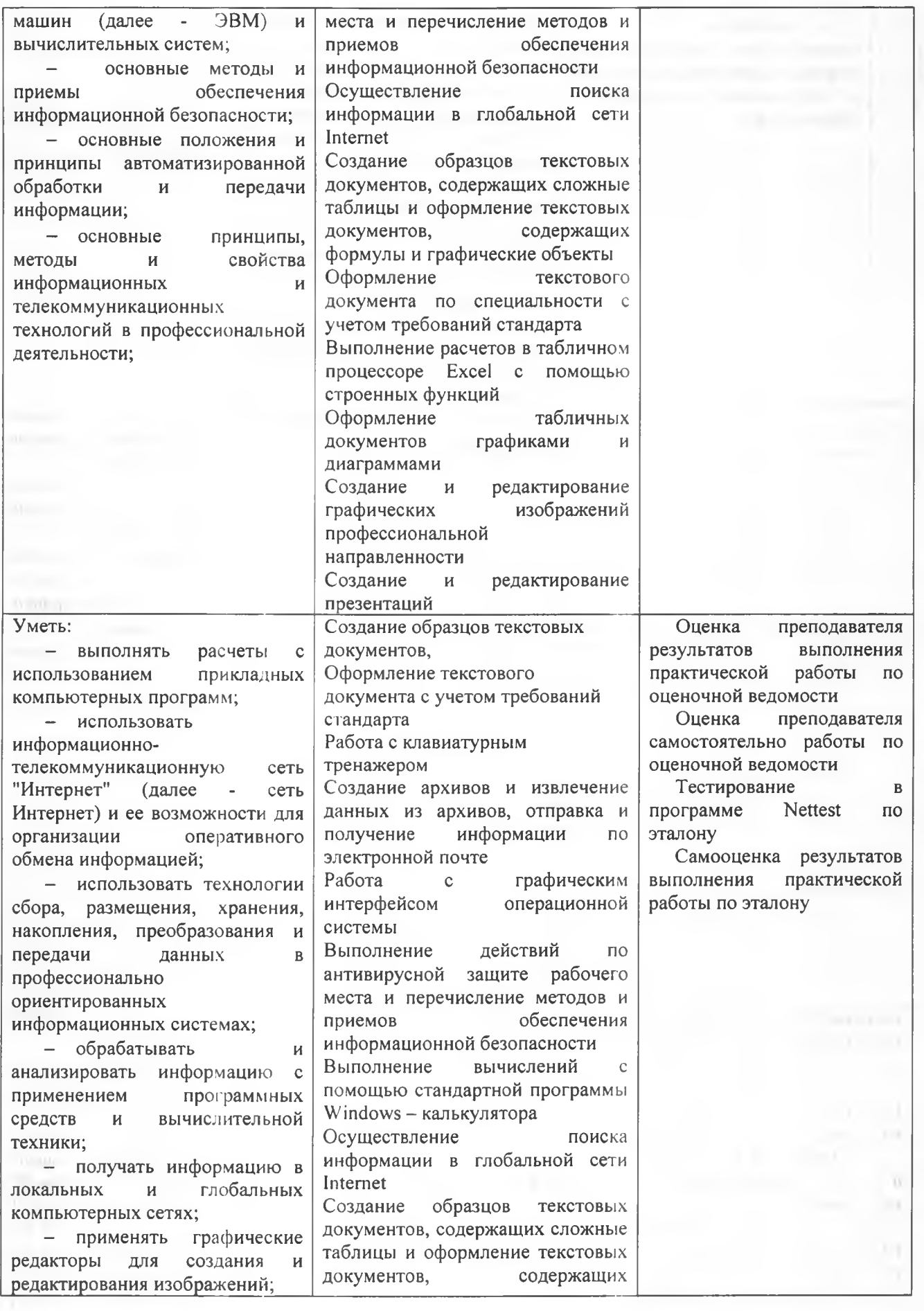

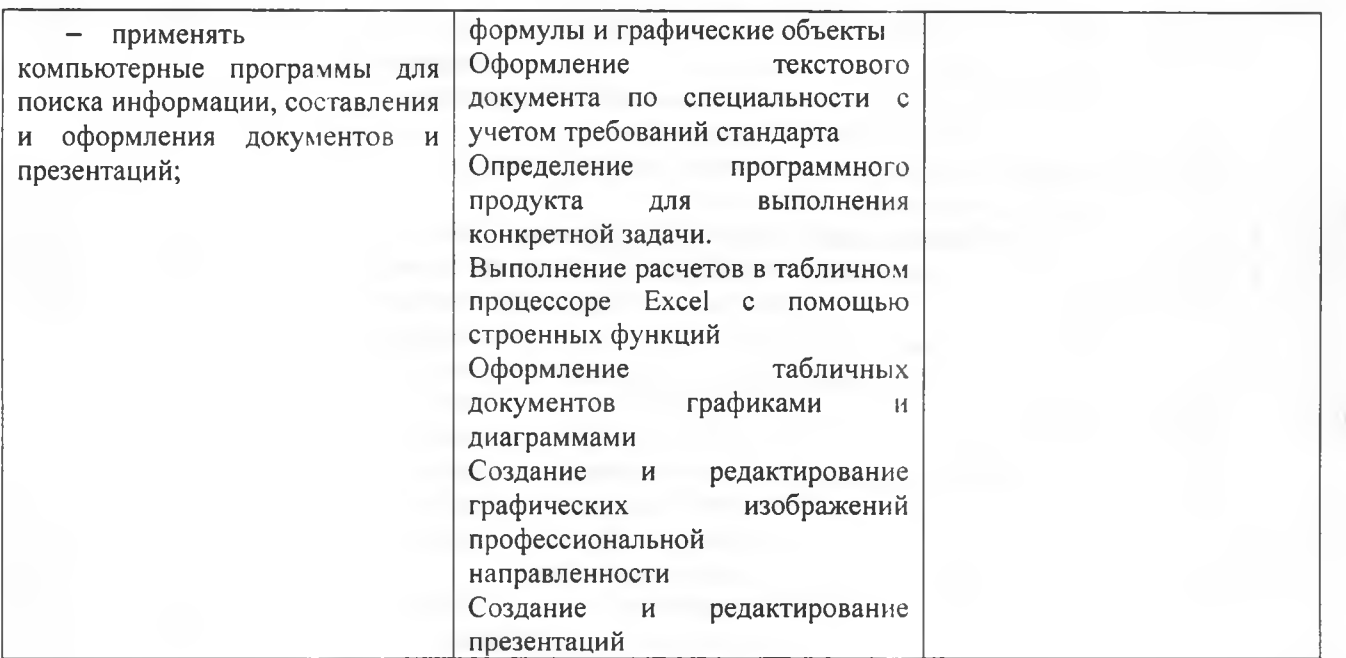